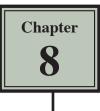

# **More Detailed Charts**

Microsoft Excel allows you to create more detailed charts. To do this a larger spreadsheet will need to be opened.

- 1 Load Microsoft Excel 2013 and click on the OPEN icon in the QUICK ACCESS TOOLBAR or from within the FILE tab.
- 2 Access the EXCEL 2013 SUPPORT FILES folder and open the CHAPTER 8 folder.
- 3 Open the EXPENSES2 template, selecting YES to the READ-ONLY dialogue box.

## **Recommending a Chart**

Microsoft Excel can recommend possible charts to suit the data you are plotting.

|                   | TLE HOM                                                                                                    | nended Table |            | Shapes •   | Apps for |                                                                                                    |
|-------------------|----------------------------------------------------------------------------------------------------|--------------|------------|------------|----------|----------------------------------------------------------------------------------------------------|
| A4<br>1<br>2<br>3 | A<br>Office Exp                                                                                                |              | c fx Ite   | D          | E F      | Perommented Want us needed<br>Want us needed<br>Select datan you<br>click the button t<br>currenized set of<br>INSERT tab in the RIBBON and click<br>on the RECOMMENDED CHARTS<br>icon in the CHART group. |
| 4                 | Item 🥌                                                                                                    | May          | June       | July       |          |                                                                                                    |
| 5                 | Wages                                                                                                    | \$2,482.00   | \$2,765.00 | \$2,765.00 |          |                                                                                                    |
| 6                 | Rent                                                                                                    | \$880.00     | \$550.00   | \$880.00   |          |                                                                                                    |
| 7                 | Heating                                                                                                    | \$565.00     | \$725.00   | \$1,136.00 |          |                                                                                                    |
| 8                 | Power                                                                                                    | \$1,275.00   | \$1,440.00 | \$1,760.00 |          |                                                                                                    |
| 9                 | Supplies                                                                                                    | \$625.00     | \$682.00   | \$650.00 1 |          |                                                                                                    |
| 10                | and an and a second second second second second second second second second second second second second second |              |            |            |          |                                                                                                    |

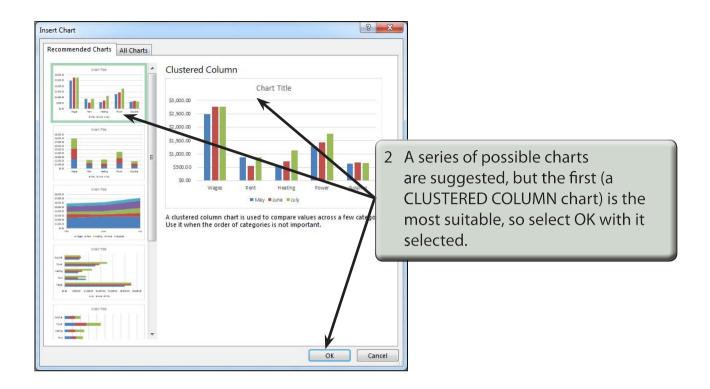

| x   | 5.                                                | ð- 🗋 🎽             | ÷                | Expenses   | [Read-Only] - E | kcel       |         | CHART TOOLS |       |          |                                                                                                    |              |          |
|-----|---------------------------------------------------|--------------------|------------------|------------|-----------------|------------|---------|-------------|-------|----------|----------------------------------------------------------------------------------------------------|--------------|----------|
| F   | ILE HOME                                          | INSERT             | PAGE LAYOU       | T FORMULA  | S DATA          | REVIEW     | VIEW DE | SIGN FORM   | IAT   |          |                                                                                                    |              |          |
| Ele | I Chart Quick<br>ment + Layout +<br>Chart Layouts | Change<br>Colors + |                  |            |                 | Chart Styl | es      |             | The   | COLU     | MN cha                                                                                                    | rt is plotte | ed       |
| Cł  | art 1 🔹                                           | : × ,              | / f <sub>x</sub> |            |                 |            |         |             | sho   | wing t   | he item                                                                                                    | values for   | reach of |
| 3   | A                                                 | в                  | С                | D          | E F             | G          | н       |             |       | 3 mon    |                                                                                                    |              |          |
| 1   | Office Exp                                        | enses              |                  |            | 0               |            |         |             | unc   | 5 1101   | itirs.                                                                                                    |              |          |
| 2   |                                                   |                    |                  |            |                 |            | Ch      | art Title   | _     | _        |                                                                                                    |              | /        |
| 3   |                                                   |                    |                  |            | \$3,000.00      |            |         |             |       |          |                                                                                                    |              |          |
| 4   | Item                                              | May                | June             | July       | \$5,000.00      |            |         |             |       |          | and the second second s |              |          |
| 5   | Wages                                             | \$2,482.00         | \$2,765.00       | \$2,765.00 | \$2,500.00      |            |         |             |       |          |                                                                                                    |              |          |
| 6   | Rent                                              | \$880.00           | \$550.00         | \$880.00   | \$2,000.00      |            |         |             |       |          | 1                                                                                                    |              |          |
| 7   | Heating                                           | \$565.00           | \$725.00         | \$1,136.00 |                 |            |         |             | -     |          |                                                                                                    |              |          |
| 8   | Power                                             | \$1,275.00         | \$1,440.00       | \$1,760.00 | \$1,500.00      |            |         |             |       |          |                                                                                                    |              |          |
| 9   | Supplies                                          | \$625.00           | \$682.00         | \$650.00   | \$1,000.00      |            |         |             |       |          |                                                                                                    |              |          |
| 10  |                                                   |                    |                  |            |                 |            |         |             |       | -        |                                                                                                    |              |          |
| 11  |                                                   |                    |                  |            | \$500.00        |            |         |             |       |          |                                                                                                    |              |          |
| 12  |                                                   |                    |                  |            | \$0.00          |            |         |             |       |          |                                                                                                    |              |          |
| 13  |                                                   |                    |                  |            |                 | Wages      | Rent    | Heating     | Power | Supplies |                                                                                                    |              |          |
| 14  |                                                   |                    |                  |            |                 |            | May     | June July   |       |          |                                                                                                    |              |          |
| 15  |                                                   |                    |                  |            |                 |            | - 1003  |             |       |          |                                                                                                    |              |          |
| 16  |                                                   |                    |                  |            |                 |            |         |             |       |          |                                                                                                    |              |          |

4 Styles can be applied to the chart from the DESIGN tab of the CHART TOOLS in the RIBBON or from the CHART STYLES icon next to the chart.

8

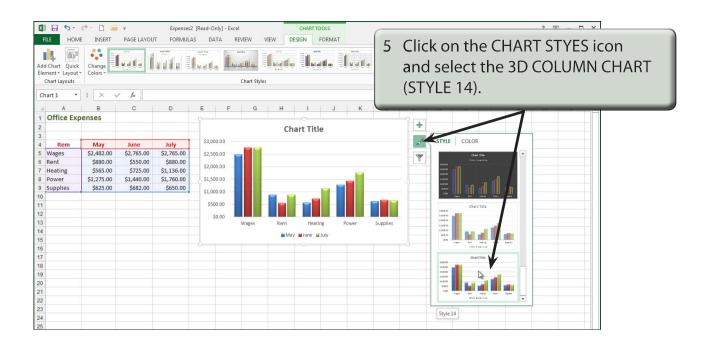

# The Column Chart Options

The COLUMN chart has many more options than the PIE chart. We will look at a few of these new options.

## A The Chart Title

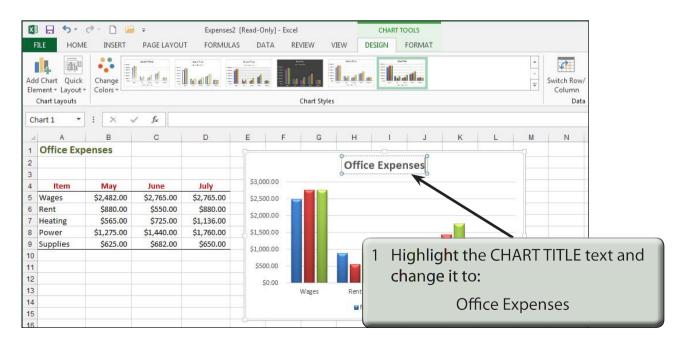

| X<br>F |            | e Insert   | ∓<br>PAGE LAYOU | 20 00 00 00 00 00 00 00 00 00 00 00 00 0 | [Read-Only] - Excel<br>S DATA REVIEW <sup>1</sup>   | CHART TOOLS<br>VIEW DESIGN FORMAT                                                                                                    |
|--------|------------|------------|-----------------|------------------------------------------|-----------------------------------------------------|----------------------------------------------------------------------------------------------------|
| Pa     | Lipboard   |            | ri (Body)       | 18 • A A                                 | ≡ = _ I ≫ - I I Wr<br>= = = ⊂ + I I Me<br>Alignment | rap Text<br>erge & Center → \$ - % → \$ 00 .00<br>Formatting - Table - Styles -<br>Fumber Formatting - Styles - Styles - Styles -<br>Formatting - Styles - Styles - Styles - Styles -<br>Formatting - Formatting - Formatting |
| Ch     | art 1 🔹    | : × ,      | f <sub>x</sub>  |                                          |                                                     |                                                                                                    |
| 1      | A          | В          | С               | D                                        | E F G                                               | H I Calibri (E + 18 + A* A* 🖅 N                                                                                                    |
| 1      | Office Exp | enses      |                 |                                          | 0                                                   | B I <u>U</u> ⊒ ⊆ <u>A</u> + ≪                                                                                                    |
| 2      |            |            |                 |                                          |                                                     | Office Expenses                                                                                                    |
| 3      |            |            |                 |                                          |                                                     | 0 CHICC EXPENSES                                                                                                    |
| 4      | Item       | May        | June            | July                                     | \$3,000.00                                          |                                                                                                    |
| 5      | Wages      | \$2,482.00 | \$2,765.00      | \$2,765.00                               | \$2,500.00                                          |                                                                                                    |
| 6      | Rent       | \$880.00   | \$550.00        | \$880.00                                 | \$2,000.00                                          |                                                                                                    |
| 7      | Heating    | \$565.00   | \$725.00        | \$1,136.00                               | 52,000.00                                           |                                                                                                    |
| 8      | Power      | \$1,275.00 | \$1,440.00      | \$1,760.00                               | \$1,500.00                                          |                                                                                                    |
| 9      | Supplies   | \$625.00   | \$682.00        | \$650.00                                 | \$1,000.00                                          |                                                                                                    |
| 10     |            |            |                 |                                          |                                                     | 2 Highlight the title and use the                                                                                                    |
| 11     |            |            |                 |                                          | \$500.00                                            |                                                                                                    |
| 12     |            |            |                 |                                          | \$0.00                                              | HOME tab or the MINI TOOLBAR to                                                                                                    |
| 13     |            |            |                 |                                          | Wages                                               | set the FONT SIZE to 18 pt and a                                                                                                    |
| 14     |            |            |                 |                                          |                                                     | set the FONT SIZE to To pt and a                                                                                                    |
| 15     |            |            |                 |                                          |                                                     | TEXT COLOUR.                                                                                                    |
| 16     |            |            |                 |                                          |                                                     |                                                                                                    |

#### **B** Moving the Legend

The LEGEND would look better at the right of the chart in this case.

1 Click on the CHART AREA to reselect the chart.

| Image: Solution of the second second sec |                                                              |                                                              |                                                                |                                                                            |       |       |         |       |          | 2 Click on the CHART ELEMENTS icon,<br>highlight LEGEND, click on its arrow<br>and select RIGHT. |                                                                                                    |              |  |
|----------------------------------------------------------------------------------------------------|--------------------------------------------------------------|--------------------------------------------------------------|----------------------------------------------------------------|----------------------------------------------------------------------------|-------|-------|---------|-------|----------|--------------------------------------------------------------------------------------------------|----------------------------------------------------------------------------------------------------|--------------|--|
| A A 1 Office Exp                                                                                                    | в                                                            | с                                                            | D                                                              | E F                                                                        | G     | Н     | 1       | J     | к        | L                                                                                                | N P C R S                                                                                                    |              |  |
| 2<br>3<br>4 Item                                                                                                    | May                                                          | June                                                         | July                                                           | \$3,000.00                                                                 |       | Offic | ce Expe | nses  |          |                                                                                                  | Axies                                                                                                    |              |  |
| 5 Wages<br>6 Rent<br>7 Heating<br>8 Power<br>9 Supplies<br>10<br>11<br>12<br>13<br>14<br>15<br>16                                                                                                    | \$2,482.00<br>\$880.00<br>\$565.00<br>\$1,275.00<br>\$625.00 | \$2,765.00<br>\$550.00<br>\$725.00<br>\$1,440.00<br>\$682.00 | \$2,765.00<br>\$880.00<br>\$1,136.00<br>\$1,760.00<br>\$650.00 | \$2,500.00<br>\$2,000.00<br>\$1,500.00<br>\$1,000.00<br>\$500.00<br>\$0.00 | Wages | Rent  | Heating | Power | Supplies | ■ May<br>■ June<br>■ July                                                                        | Chart Title Data Labels Data Table Error Bars G Gridlines G Gridlines G Gridline Trendline Tendline Left Bottom Michentions |              |  |
| 16                                                                                                    |                                                              |                                                              |                                                                |                                                                            |       |       |         |       |          |                                                                                                  | ne LEGEND is moved to<br>e chart.                                                                                           | the right of |  |